## 2019年11月18日**8** スタート!!

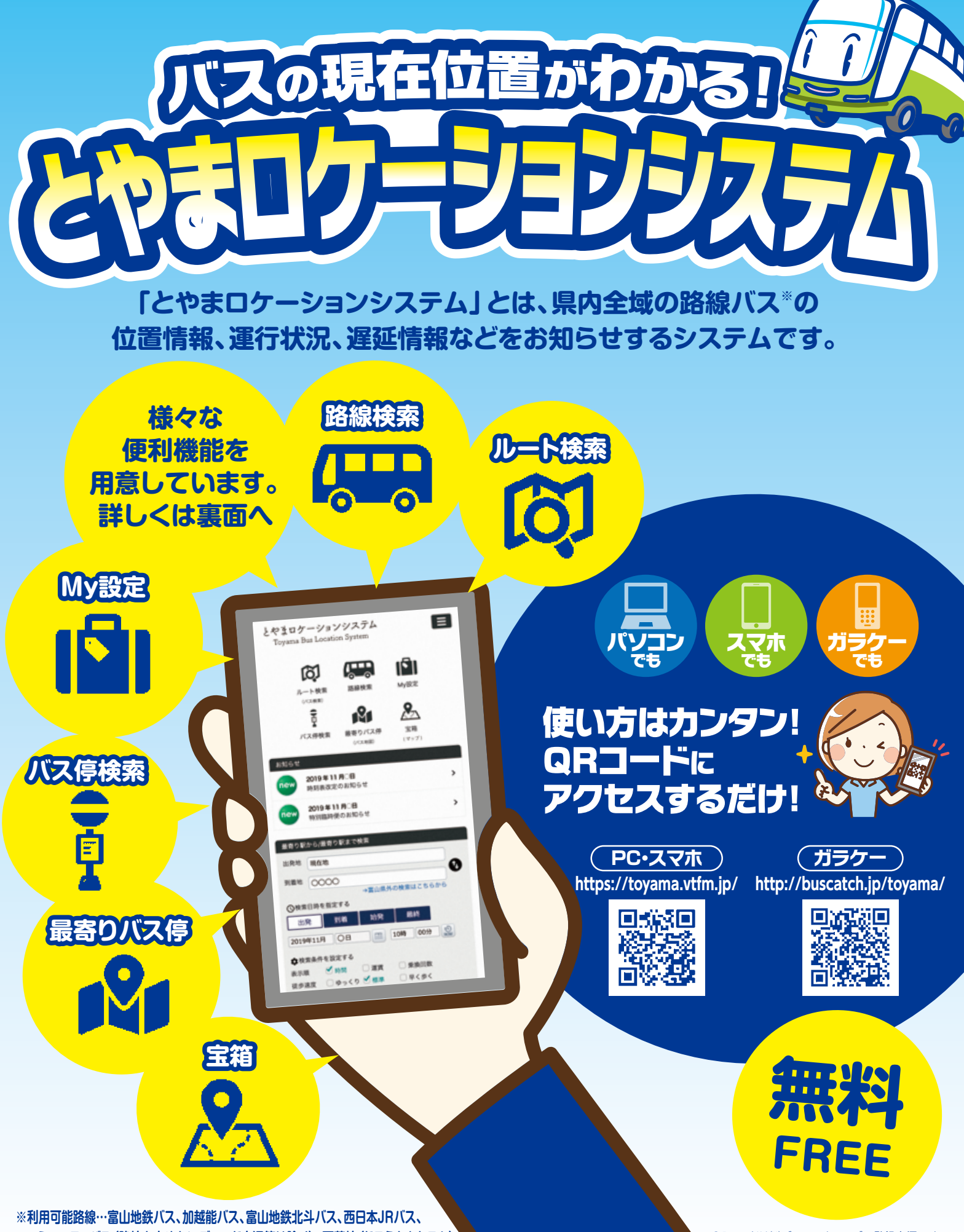

 **コミュニティバス(路線を定めないデマンド交通等は除く)、万葉線(ドラえもんトラム)**

※QRコードは㈱デンソーウェーブの登録商標です。

## まロケモミシシステム を使ってみよう!!

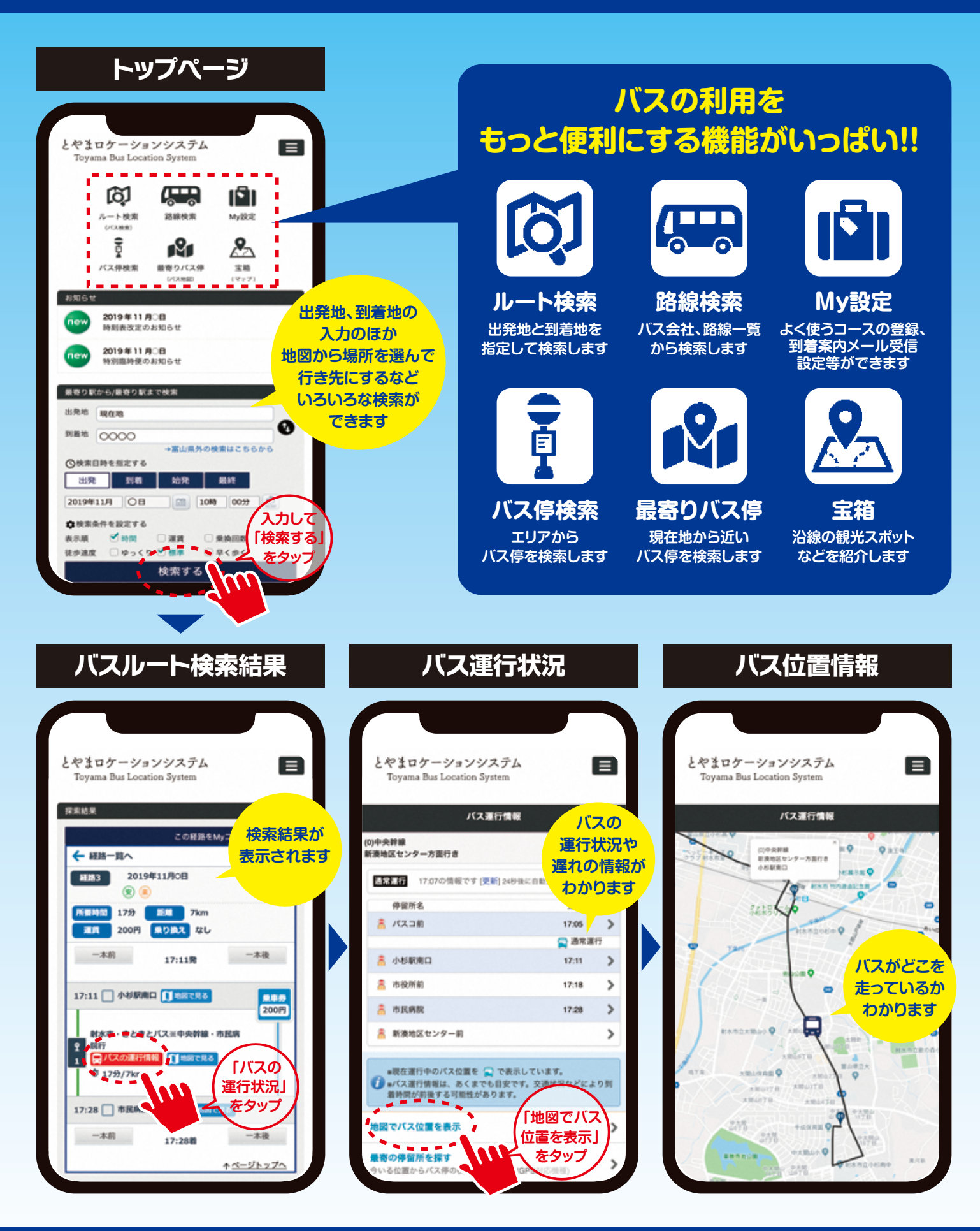

お問い合わせ先/富山県地域公共交通情報提供推進協議会(事務局:富山県総合交通政策室 TEL076-444-3123)